## SAP ABAP table SRTIF\_RT\_CONFIG\_INFO {Runtime Configuration}

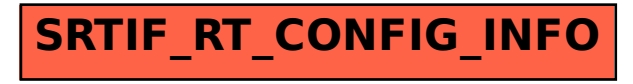